ETEC JUSCELINO KUBISTCHEK DE OLIVEIRA

**Pacote De Jogos Educativos**

Diadema– SP 2013

Alan Marques Alex Marques Dayrion Ferreira Henrique Fernandes Murilo Silva

# **Pacote De Jogos Educativos**

Trabalho apresentado a Etec Juscelino Kubistchek de Oliveira, como requisito parcial à conclusão do curso de Técnico em Informática.

Orientador: Prof.Esp. Paulo Félix

2

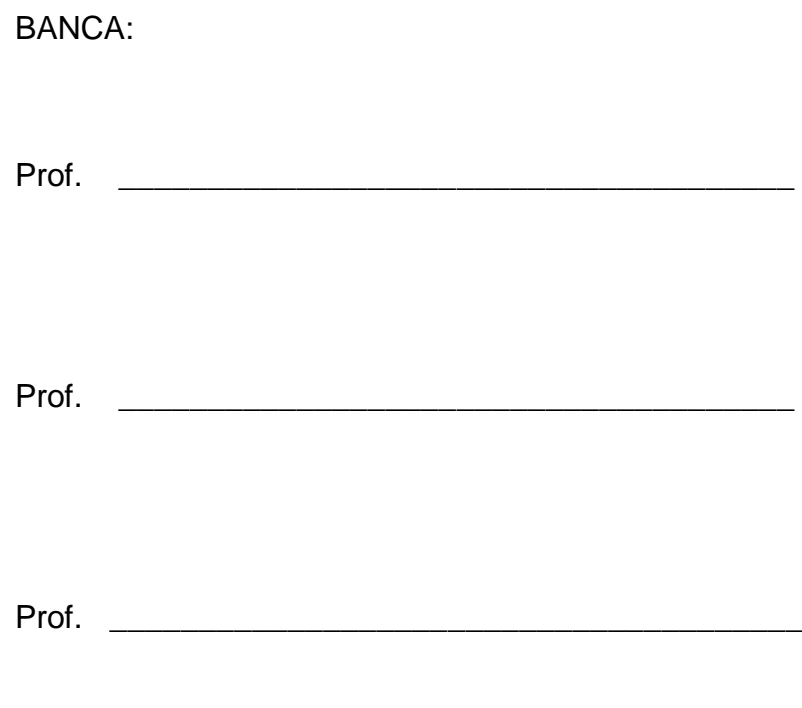

Diadema,  $\frac{1}{\sqrt{2}}$ 

### **AGRADECIMENTOS**

Agradeço aos usuários e administradores dos Fóruns de desenvolvimento por ajudar a resolver os erros de programação encontrados, aos professores pela ajuda na parte escrita, aos youtubers por ajudar com as vídeo aulas e nas perguntas realizadas e explicações.

# **SUMÁRIO**

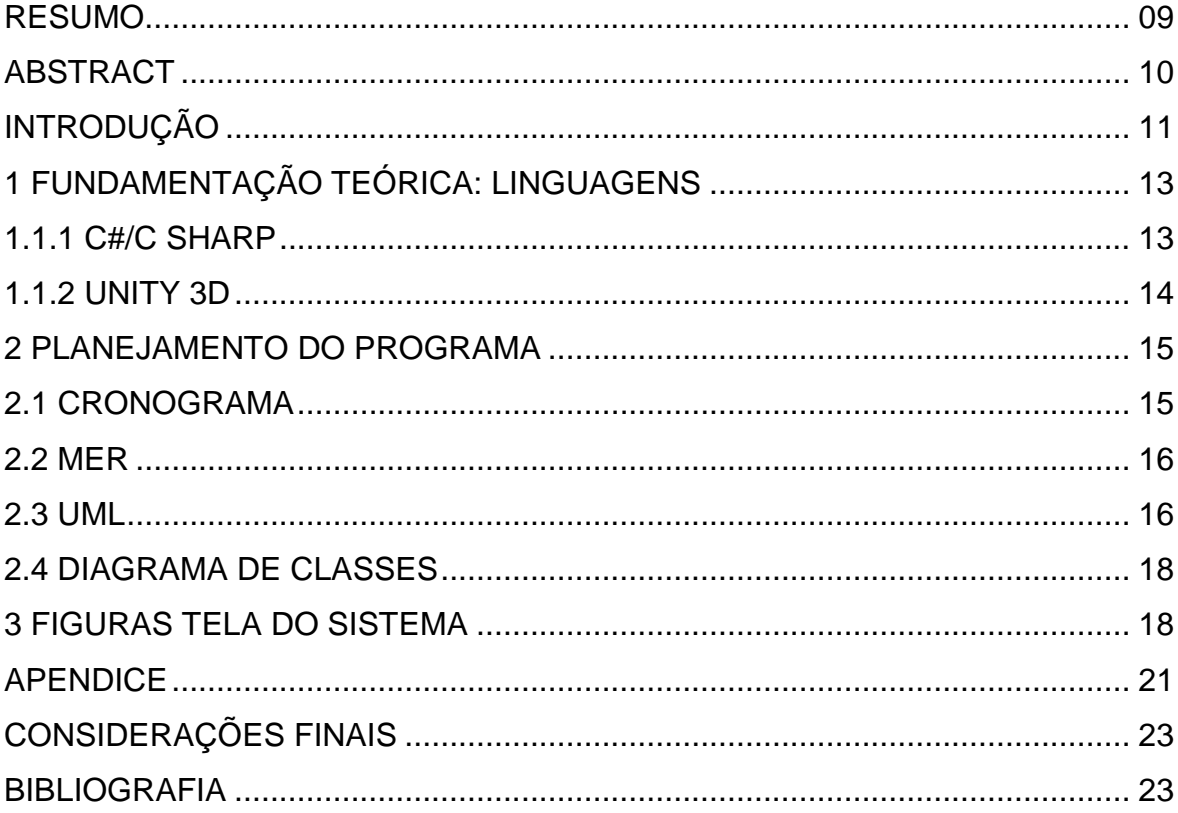

### **LISTA DE ABREVIATURAS E SIGLAS**

MER - MODELO DE ENTIDADE E RELACIONAMENTO.

DER - DIAGRAMA DE CLASSES.

UML - LINGUAGEM UNIFICADA DE MODELAGEM.

C#/C SHARP - LINGUAGEM DE PROGRAMACAO ORIENTADA A OBJETOS.

JAVASCRIPT - LINGUAGEM DE PROGRAMACAO DE INTERPRETACAO.

RPG - JOGO DE INTERPRETACAO DE PERSONAGENS.

SOFTWARE - SEQUENCIA DE INTRUCOES DE UM COMPUTADOR.

GUI - INTERFACE GRÁFICA DO USUARIO.

WWW - REDE MUNDIAL DE COMPUTADORES.

ENGINE - MOTOR DE JOGO: CONJUNTO DE BIBLIOTECAS DE INSTRUCOES.

BOO - LINGUAGEM DE PROGRAMACAO MULTIPARADIGMA ORIENTADA A OBJETOS.

INDIE - DESENVOLVEDOR INDEPENDENTE.

# **LISTA DE FIGURAS**

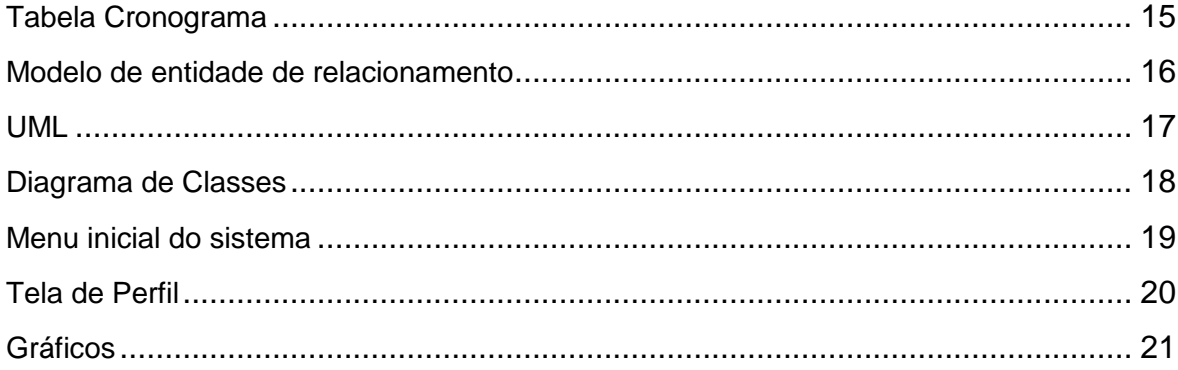

# **LISTA DE TABELAS**

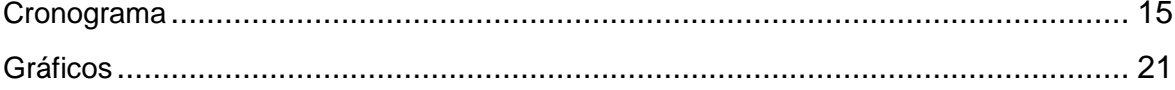

### **RESUMO**

Jogos educativos estão cada vez mais presentes na educação das crianças, ajudando sua capacidade cognitiva de leitura, memória, coordenação motora e reflexiva. Diversas escolas vêm utilizando os jogos como ferramentas para auxiliar no ensino de forma divertida e educativa. O pacote de jogos educativos foi planejado com jogos que estimulam o conhecimento da criança, assim como, a preservação do meio ambiente.

**Palavras chaves:Jogo Educacional, Estudante, Estimulo da Criança.** 

### **ABSTRACT**

Educational games are increasingly present in education of children, helping their cognitive capacity in reading, memory, coordination and reflexive. Several schools have been using games as tools to assist in teaching fun and educational way. The package was designed educational games with games that stimulate the child's knowledge, as well as the preservation of the environment.

**Keywords: Educational Game, Student, children stimulus.**

### **INTRODUÇÃO**

O crescimento no mercado dos jogos se deve a uma única explicação, o número de jogadores está aumentando drasticamente nos PCs, consoles, celulares, tablets ou quaisquer outros tipos de aparelhos eletrônicos. Os jogos estão por toda parte e o investimento é grande, estimula o desenvolvimento de novos profissionais, a popularização da internet, que também contribui com esse crescimento.

Existem diferentes tipos de jogos cada um com seus elementos principais, que podem agradar ou não um jogador, por exemplo, o RPG, Role playinggame, é um jogo em que o jogador controla um personagem em um ambiente fictício, ele encontra personagens e interage com eles, e dependendo de suas escolhas os atributos dos personagens podem ir se modificando construindo sua história e se jogado novamente de uma nova forma pode acabar montando uma história diferente da anterior (Com suas limitações e dependendo da liberdade e linearidade que o jogo lhe da) é um jogo difícil e complexo de se desenvolver. Outro exemplo, são jogos educativos geralmente são jogos que estimulam a aprendizagem através da interação, incitam à resolução dos problemas propostos permitindo ao utilizador raciocinar e estimular as suas capacidades cognitivas, literária, assim como desenvolver a sua [coordenação motora](http://pt.wikipedia.org/wiki/Coordena%C3%A7%C3%A3o_motora) e reflexiva.

O número de crianças utilizando jogos eletrônicos vem crescendo, comparado com períodos anteriores, elas estão cada vez mais interessadas nessa forma de entretenimento.

Os jogos tem grande influência na educação das mesmas podendo estimular o aprendizado melhorando seu desempenho em atividades que envolvam raciocínio rápido, memória, entre outros. Dependendo do estilo do jogo pode acabar prejudicando a criança em vários sentidos, estimulando a violência ou a deixando viciada, mas ultimamente jogos eletrônicos são mais vistos como ferramentas essenciais para o treinamento educacional e mental, por ser altamente atrativo as crianças principalmente com ferramentas de qualidade com uma boa interatividade, um ambiente chamativo e bem trabalhado aumentando o interesse das mesmas. Os jogos são divertidos, enquanto motivam o aprendizado aumentando a capacidade de retenção de informação de tudo que foi ensinado ao jogador, não importando sua idade. Através dos jogos os usuários revelam sua criatividade e lhe dão a possibilidade de simular situações fora do cotidiano, o que normalmente não acontece na realidade, quando tudo isso motiva o processo de aprendizagem se define que o jogo é educativo.

O software que será desenvolvido tem o objetivo de entreter e ao mesmo tempo conscientizar as crianças sobre o meio ambiente e sua preservação usando um pacote de cinco jogos educativos. Estimulando o público alvo desde cedo se espera resultados futuros mais eficientes sobre o tema, com isso melhorando a qualidade do ensino e de vida da criança, quanto mais cedo se aprende mais cedo se aplica, caso o software seja introduzido em escolas se tornará uma ótima ferramenta de ensino e estimulo ajudando os professores em seus objetivos na área da educação.

Entre todos os possíveis problemas que um jogo educativo sofre, o principal é a concorrência contra jogos totalmente voltados ao entretenimento, a grande maioria dos jogadores demonstra um interesse bem maior em gêneros como "ação", "aventura" entre outros tipos, devido ao jogo ser totalmente programado voltado à diversão, marketing bem planejado, acaba impressionando seu público alvo mesmo que seu estilo seja prejudicial ou com muitos outros efeitos negativos na educação de uma criança, sem a interferência dos pais, jogos geralmente recomendado para maiores de dezesseis ou dezoito anos acabam parando na mão de crianças com nove ou até menos, pode até parecer bobagem mas dependendo do jogador as consequências podem ser severas.

### **1 Fundamentação Teórica**

### **1.1 Linguagens:**

### **1.1.1 C#/C Sharp**

C# ou C Sharp é uma linguagem de programação orientada a objetos criada pela Microsoft para uso em desktop, foi baseada nas linguagens c++, Java e pascal, visando uma linguagem mais fácil e poderosa.

A Microsoft criou o c sharp com o objetivo de usa-la no pacote .net e portanto sendo uma linguagem multiuso e flexível com facilidade na obtenção de conteúdos, os comandos do c sharp são muito parecidos com os comandos do Java e do c++ por isso tem uma possibilidade maior de análise da programação e facilidade no entendimento. O c Sharp foi criado com o objetivo de ser usado na modelagem de programas e sites para a web, por ser uma linguagem orientada a objetos tem como diferencial a possibilidade do uso em games.

A plataforma .NET teve suas bibliotecas inicialmente feitas em Simple Managed C (SMC), porém esta limitou muito o trabalho na plataforma. No início de 1999 foi montada uma equipe, liderada por Anders Hejlsberg, com o objetivo de criar uma nova linguagem para a plataforma .NET. Esta linguagem seria criada para desprender a plataforma .NET de outras linguagens, pois o código das linguagens já existentes limitava o desenvolvimento da plataforma.

Esta linguagem foi desenvolvida com o nome de Cool. No momento do lançamento da plataforma .NET, mudaram o nome da linguagem para C#. A criação da linguagem C# ajudou muito no desenvolvimento do .NET, pois a plataforma não precisou se adequar a nenhum código de alguma linguagem já existente. O C# foi criado especificamente para .NET, sendo que muitas outras linguagens tem suporte á C#. O principal atrativo da plataforma .NET que usa o c# é a portabilidade da programação para diferentes dispositivos, sem a necessidade de uma nova programação e a formalidade da linguagem, visando ser uma linguagem padrão para todos.

### **1.1.2 Ferramenta Unity 3D**

Unity 3D é uma engine, ferramenta, utilizada para desenvolvimento de jogos digitais, sendo eles para Mac, Windows, Iphone, Web, Nintendo Wii e Android. Ela é muito útil em relação a desenvolvimento por conter uma interface visual que possibilita o usuário manipular objetos na cena com grande diversidade de ferramentas e botões.

O Unity 3D, como uma ferramenta de desenvolvimento trabalha com linguagens de programação sendo elas o C# (CSharp), JavaScript e por último o Boo (Python).

Unity 3D conta com um bom sistema de importação de arquivos em 2D e 3D, podendo ser do tipo. blender ou .max não havendo a necessidade de exporta para fbx.

Ao todo o Unity 3D contém cinco versões (licenças) cada uma com suas características, a primeira e mais utilizada é a Unity, ela é a versão gratuita da engine, podendo ser usada tanto para estudo como para fins comerciais, sendo somente válidas para empresas que ganham menos de 100.000,00 dólares em seu último ano fiscal, essa versão contem menos recursos que o Unity 3D Pro, mas é totalmente possível desenvolver um jogo cheio de recursos com essa versão, ela é recomendada para desenvolvedores de jogos INDIE. A próxima é o Unity 3D Pro, já é uma versão paga da ferramenta, ela possui mais recursos que a versão gratuita, isso inclui as linguagens utilizadas disponibilizando mais variedade para o usuário, no total essa versão custa 1.200,00 dólares não sendo acessível a qualquer um, mas comparado a outras engines se torna um bom investimento para estúdios. As outras versões são UnityIphone Basic e UnityIphoneAdvanced, são engines para o Iphone (Dispositivo da Aplle), a diferença entre a Basic e a Advance se encontra na parte de desempenho e customização tais como o uso de plugins feitos em C++ ou Objective-C. A versão Basic custa aproximadamente 300,00 dólares e 1.200,00 para a Advanced, para desenvolver nesses programas é necessário uma licença de desenvolvedor autorizado da Apple. A última versão é Unity Wii esta versão permite o desenvolvimento para o console Nintendo Wii. Você deve ser um Desenvolvedor Autorizado da Nintendo

# **2 Planejamento do Programa**

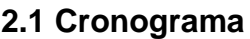

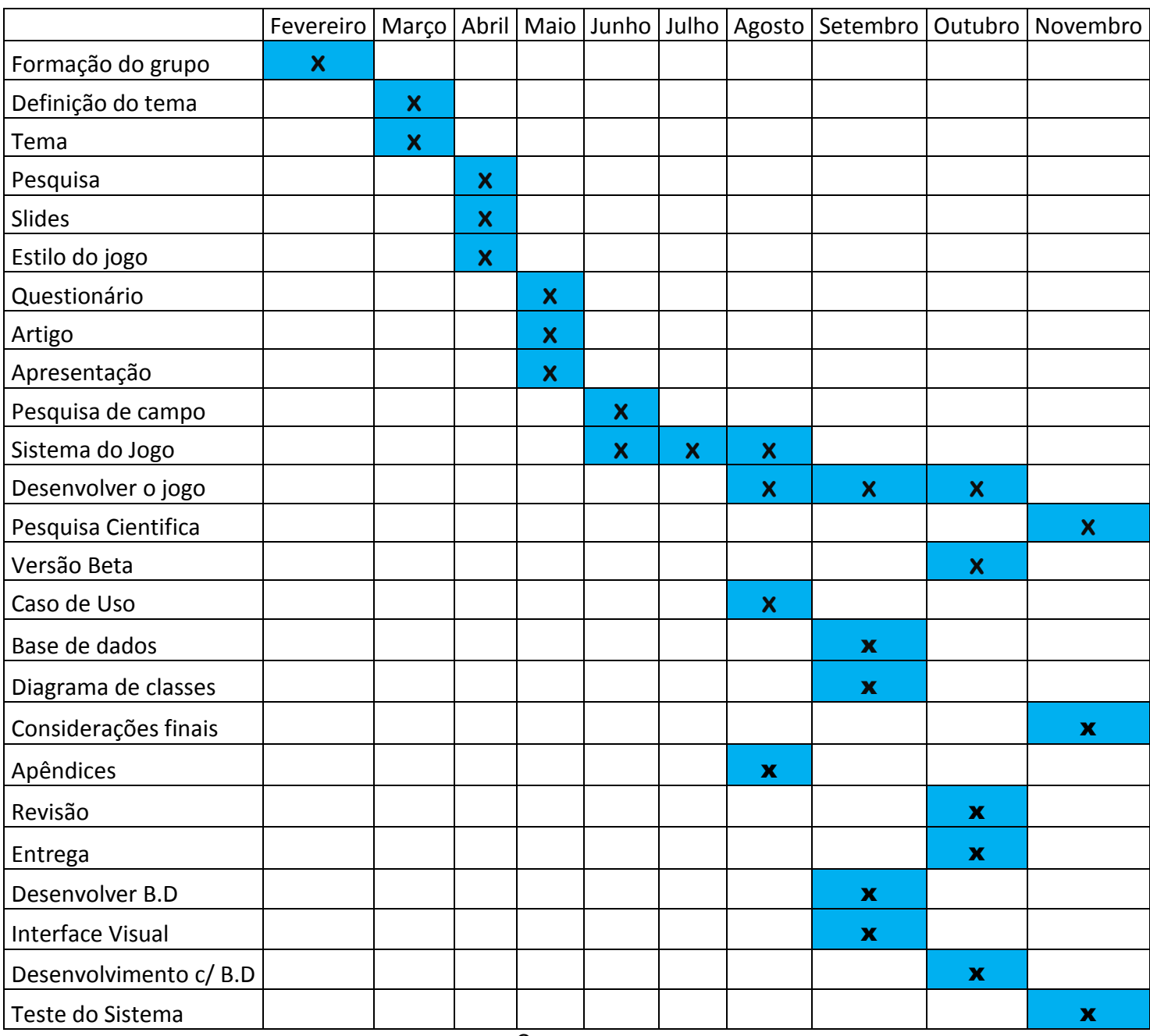

Cronograma.

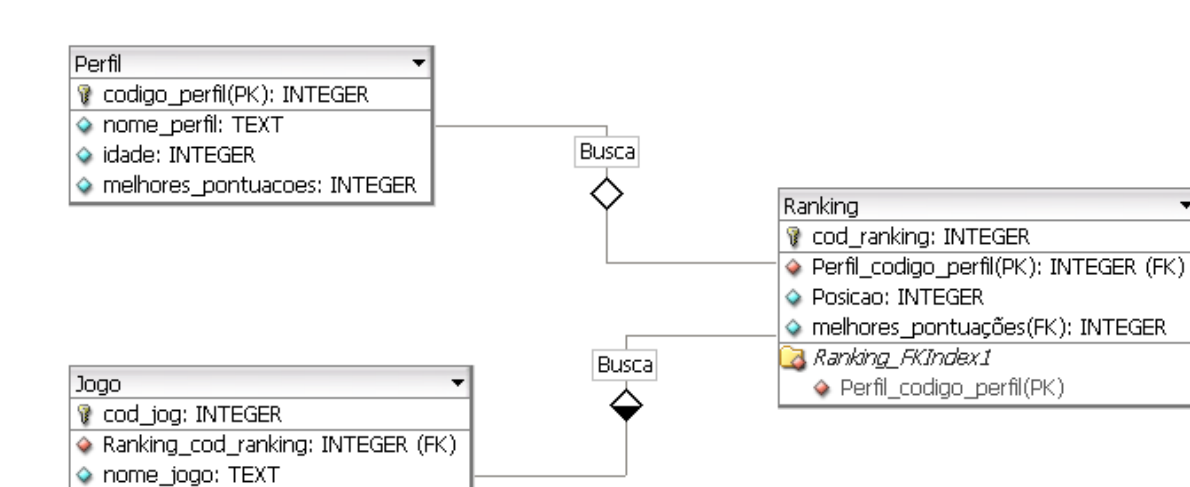

### **2.2 Modelos de entidade de relacionamento (MER)**

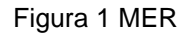

### **2.3 Linguagens de modelagem unificada (UML)**

pontos\_jogo: INTEGER 3 Jogo\_FKIndex1

Ranking\_cod\_ranking

O jogador ao abrir o jogo tem a opção de acessar seu perfil ou se cadastrar caso ainda não tenha um perfil , se não tiver uma conta ele pode selecionar a opção de cadastrar um novo perfil, logo após isso haverá uma verificação das informações da nova conta, caso esteja tudo certo o novo perfil será registrado com sucesso e o jogador poderá acessar o menu do jogo onde ele irá encontrar três opções, a primeira opção será a lista de jogos, basicamente seria onde o jogador encontrará os jogos, a segunda opção é Configurações onde o jogador podera mudar as configurações básicas do jogo como o audio entre outras coisas, a útlima opção é sobre as informações dos desenvolvedores.

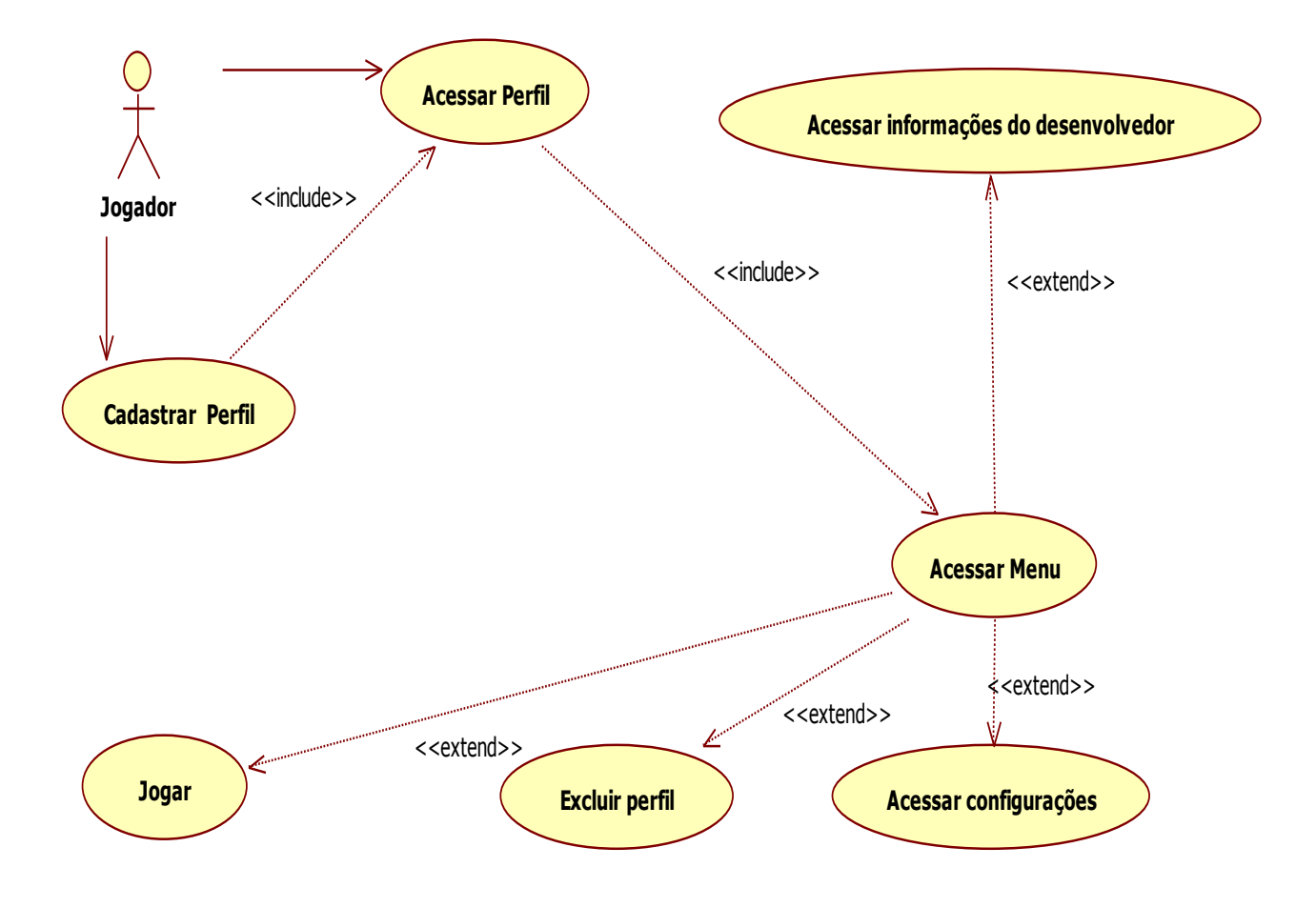

Figura 2 - UML

### **2.4 Diagramas de classes**

O Diagrama de classes possui as seguintes classes: Jogo, Perfil e Ranking. Essas classes têm ligação direta entre elas, pois o jogador deverá ter um perfil para jogar, e terá um ranking para que seus pontos sejam armazenados e classificados.

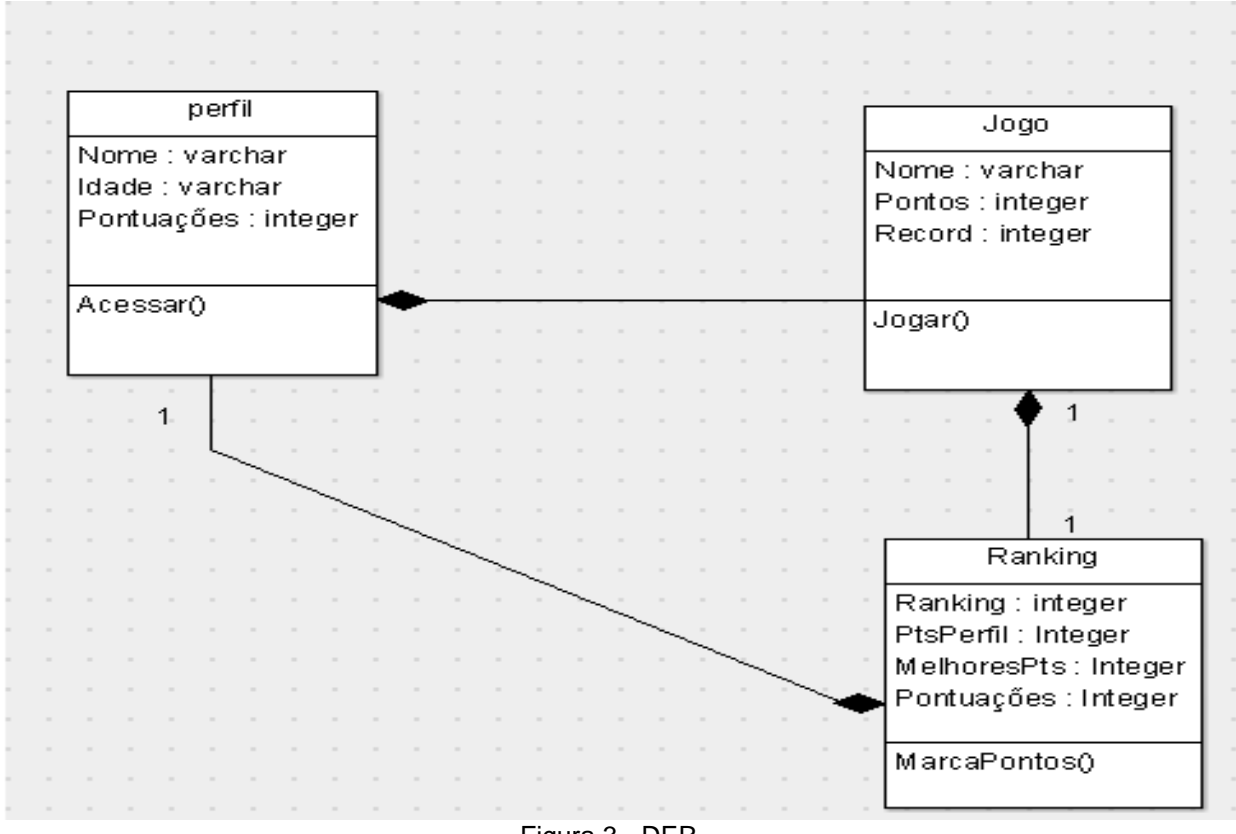

Figura 3 - DER

### **3 Figuras das Telas Do Sistema**

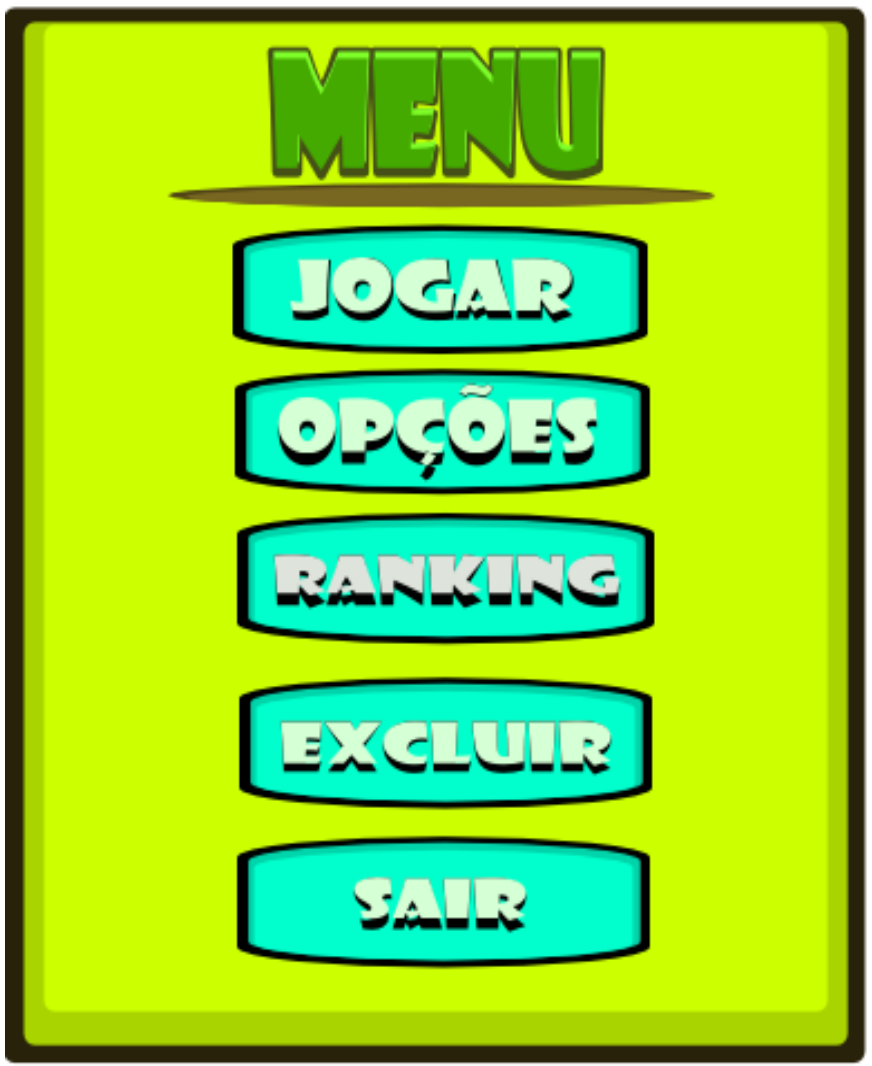

Figura 4 - Menu Inicial.

Funcionalidades Tela de Menu:

Botão jogar: Onde o usuário poderá inicializar o jogo.

Botão Opções: Onde o usuário poderá acessar informações para configuração do jogo.

Botão Ranking: Onde o usuário poderá acessar sua maior pontuação no jogo.

Botão Excluir: Onde o usuário poderá excluir seu perfil.

Botão Sair: Botão para fechar ou finalizar o jogo.

19

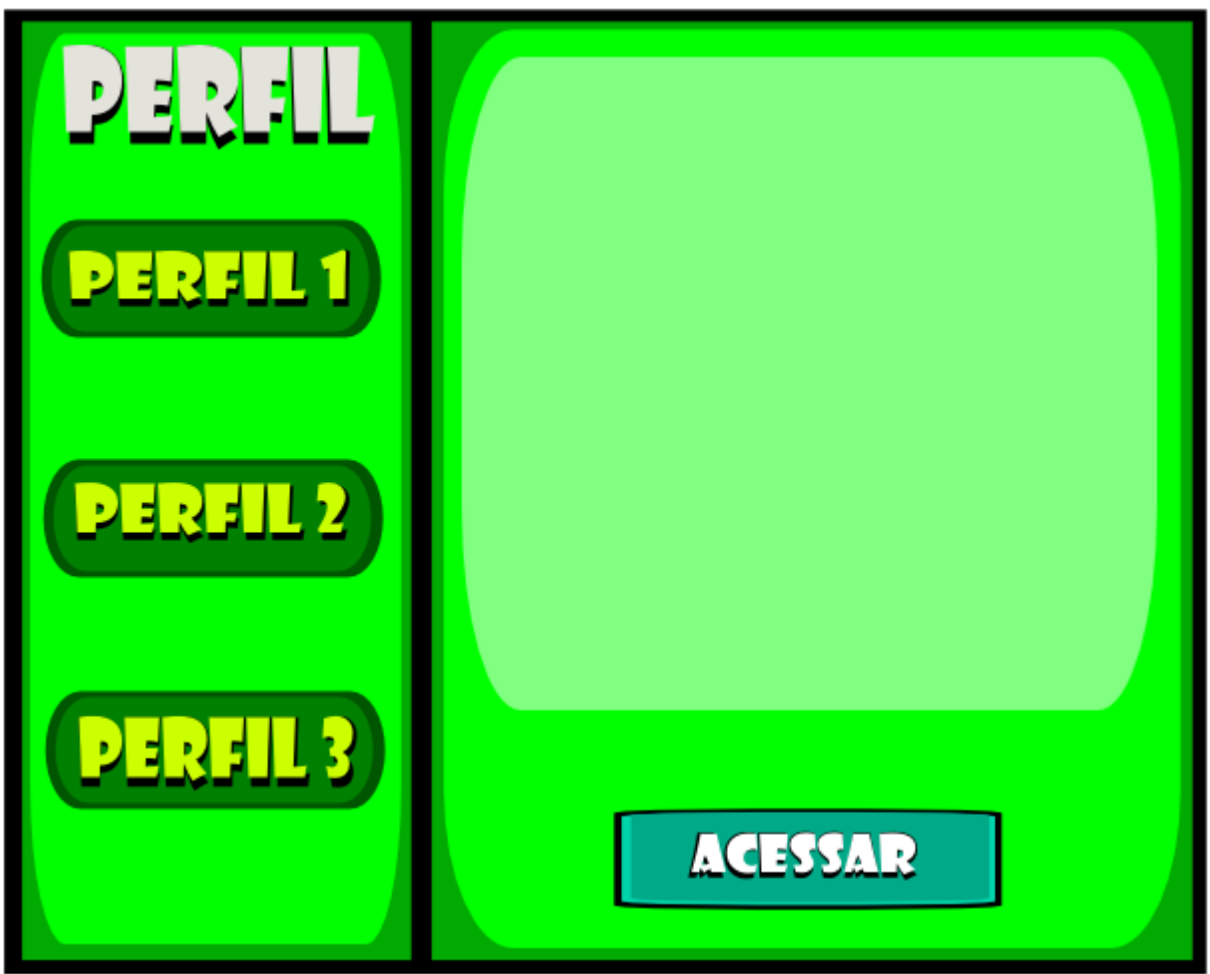

Figura 5 - Tela de perfil.

Funcionalidades Tela de perfil:

O botão perfil serve para que o usuário crie uma conta que possibilite o acesso dele no jogo.

O botão acessar serve para que o usuário possa acessar o perfil.

# **APÊNDICES**

# 87.00 % 23.00  $\%$  Sim Não

# **Costuma Jogar Online?**

Com Base nessa pesquisa de campo 87% dos entrevistados disseram que costumam jogar online.

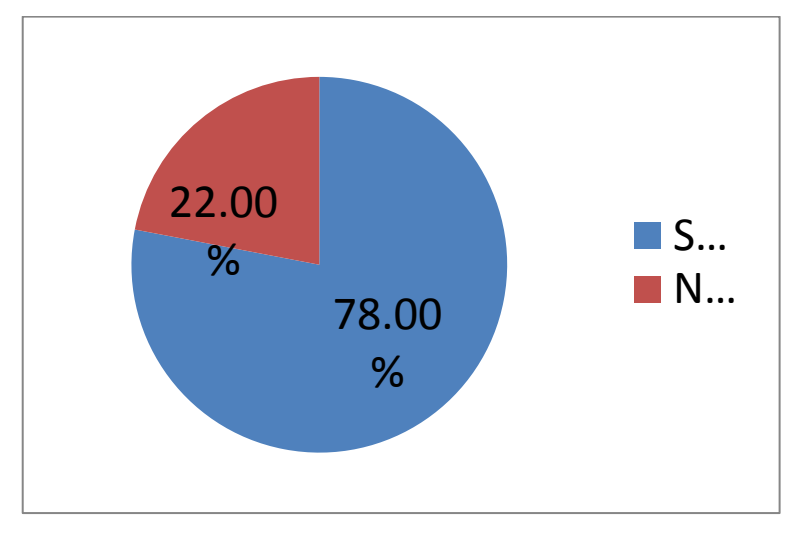

# **Você considera a jogabilidade de um game essencial?**

Pelo estudo feito constatamos que 78% das pessoas que participaram consideram que a jogabilidade é essencial.

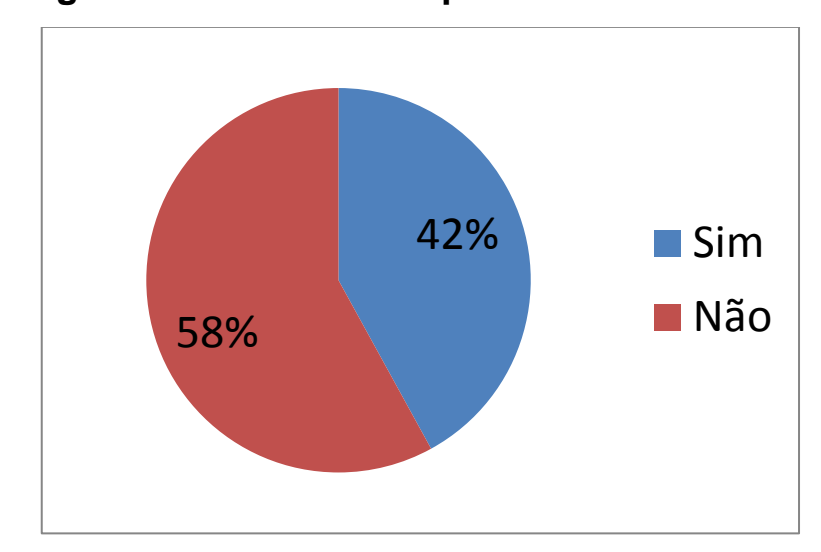

**Para você os gráficos são muito importantes?**

Perguntados se os gráficos são o mais importante em um jogo, 58% responderam que os gráficos são mais importante, enquanto restante responderam que a outros aspectos que são mais importante ex: História do jogo.

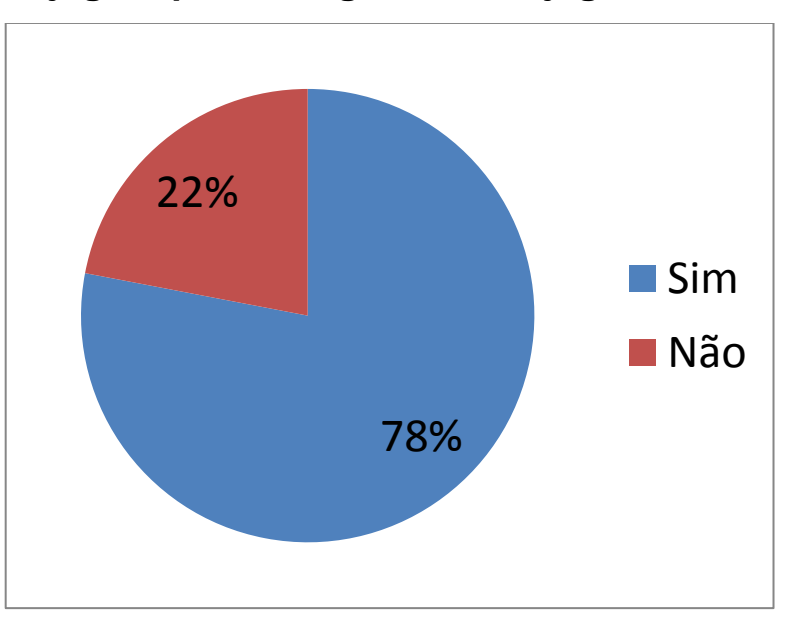

**Você gosta de jogos que interagem com o jogador?**

Quando foram perguntados se gostam de jogos que interagem com o jogador, 78% dos entrevistados responderam que gostam de jogos que tenha interação com o jogador.

# **CONSIDERAÇÕES FINAIS**

No TCC Jogo Eletrônico, a Expectativa foi criar um pacote com cinco jogos infantis para o entretenimento e educação, que fosse acessível, de qualidade e pudesse auxiliar as escolas que aderissem ao programa, ajudando na conscientização dos alunos sobre o meio ambiente. O Jogo Eletrônico é viável para a escola que quiser aderir a uma educação diferenciada e de boa qualidade, porém por ser um jogo indie com poucos recursos e habilidades em mãos. Algumas das dificuldades encontradas foi o prazo que era realmente curto para a conclusão, mas já era esperado. Contudo conseguimos atingir os reais objetivos, com toda a problematização que tivemos ao longo do tempo conseguimos concluir com sucesso os jogos e a programação em si.

O Maior Desafio para nós era apresentar um jogo que tivesse a proposta didática para uso com as escolas parceiras.

Contamos com a ajuda de várias pessoas, vídeo aulas, fóruns dentre outros. Consideramos como projeto futuro a adição de mais jogos educativos ao projeto, melhorando a qualidade das animações.

### Conclusão

O Jogo Eletrônico foi feito para atender um publico cada vez maior de estudantes do primário que tem poucas opções para ter no laboratório de informática um game educativo de qualidade e que tenha acessibilidade de instalação e que não precise de um computador potente para executa-lo, pois o game é bem simples, porém conseguimos a qualidade de um jogo de maior nível para a educação.

# **REFERÊNCIAS BIBLIOGRÁFICAS**

http://www.c5.cl/ieinvestiga/actas/ribie98/151.html Acesso: 09/04/2013

http://www.virtual.ufc.br/cursouca/modulo\_3/Jogos\_Educacionais.pdf Acesso: 09/04/2013

http://www.sbgames.org/papers/sbgames09/culture/full/cult20\_09.pdf Acesso: 09/04/2013

http://pt.wikipedia.org/wiki/Programa%C3%A7%C3%A3o\_de\_jogos\_eletr%C3%B4ni cos Acesso: 12/04/2013

http://pt.wikipedia.org/wiki/Jogo\_educativo. Acesso: 10/07/2013

http://devtuts.com.br/wp/2010/06/introducao-a-engine-unity-3d-o-que-e-o-que-possofazer-vantagens-e-muito-mais/?\_sm\_byp=iVV65lJDJVS5M4HM. Acesso: 18/08/2013

http://portuguese.unity3d.com/unity/multiplatform/?\_sm\_byp=iVV65lJDJVS5M4HM Acesso: 18/08/2013

http://www.infoescola.com/informatica/c-sharp/? sm\_byp=iVV65lJDJVS5M4HM Acesso: 18/08/2013

http://www.oficinadanet.com.br/artigo/526/c\_sharp\_csharp\_o\_que\_e\_esta\_linguage m? sm\_byp=iVV65lJDJVS5M4HM Acesso: 23/08/2013